# **Recent Changes in LAMMPS Development**

### **Dr. Axel Kohlmeyer**

Associate Dean, College of Science and Technology Associate Director, Institute for Computational Science High-Performance Computing Team Lead

> Temple University Philadelphia PA, USA

**a.kohlmeyer@temple.edu**

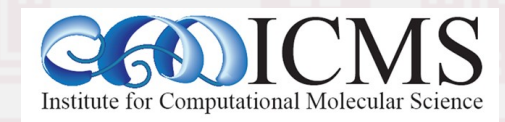

## Preparing LAMMPS for the Future

Since the last LAMMPS workshop there have been changes to the development process, coding style, conventions, and requirements:

- Infrastructure and organizational changes
- Source code refactoring, coding style updates
- Build system updates, Package reorganization
- Documentation processing and reorganization
- Revised GitHub procedures and workflows
- Automated testing and code analysis

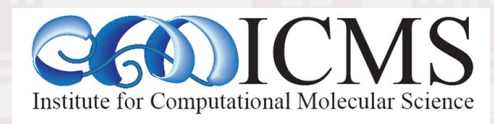

Virtual LAMMPS Workshop **2** and Symposium 2021

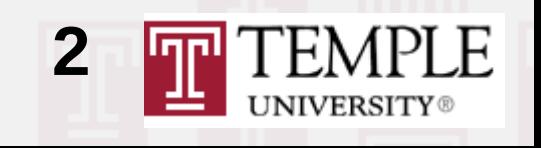

### Infrastructure and Organization

- The LAMMPS homepage and supporting sites have moved to the lammps.org domain and to servers run by developers at Temple U
- Automated testing and website, download, and documentation deployment run @ Temple U
- Updates to the Google search index initiated but not yet completed
- New forum on Materials Science Discourse <https://matsci.org/lammps> which includes the mailing list archive. We encourage you to join

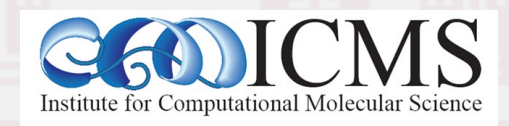

Virtual LAMMPS Workshop **3** and Symposium 2021

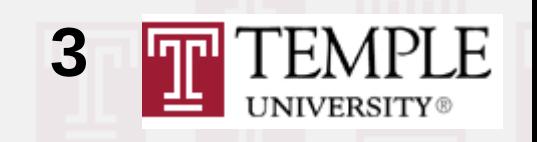

## Overview of Code Changes

- C++-11 standard now minimum requirement
- Relaxed the "C with classes" style to include more C++ features where beneficial and helpful to simplify the code and make it more readable. std::string, std::vector, std::map etc. may be used (but use const references for arguments!)
- Custom classes and utils namespace with convenience functions for common tasks
- Integrated fmtlib (to replace printf()) ( $\rightarrow$  C++20)
- Still using stdio library, not iostreams for I/O

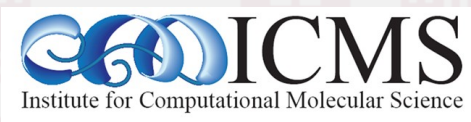

Virtual LAMMPS Workshop **4** and Symposium 2021

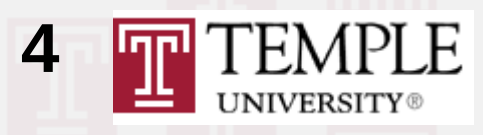

## String Handling

- Replaced char  $*$  function arguments with const std::string & in many places
- Added convenience functions like utils::split words(), utils::count words(), utils::split lines(), utils::trim(), utils::trim comment(), utils::utf8 subst()
- Added utils::strmatch() for more flexible comparisons based on simplified regular expressions (e.g. "^rigid" will match **all** fix rigid variant styles, including accelerated versions)

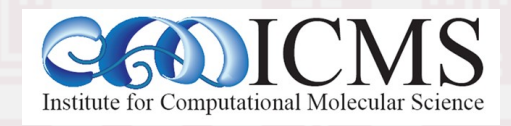

Virtual LAMMPS Workshop **5** and Symposium 2021

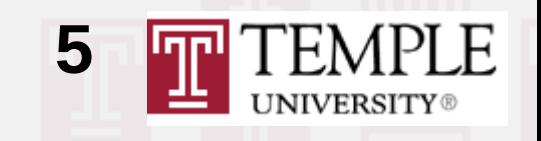

# String/File/Argument Parsing

- New Tokenizer class to replace strtok()
- New ValueTokenizer class to read numbers
- New TextFileReader and PotentialFileReader classes for processing files
- New ArgInfo class for processing command arguments like f name[dim], c name[dim1] [dim2], v name, d name, i\_name
- Functions like numeric(), inumeric(), tnumeric(), expand\_args(), bounds() have been moved from class members to the utils namespace

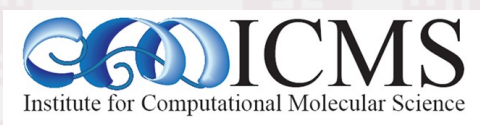

Virtual LAMMPS Workshop **6** and Symposium 2021

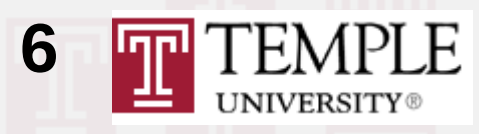

### Convenience Functions

- New platform neutral functions in utils for path manipulations: utils::path\_basename(), utils::path dirname(), utils::path join()
- "Safe" file read functions utils:: sfgets(), utils::sfread() that check for read errors
- New function utils:: logmesg() to output the same text to screen and logfile
- New utils::getsyserror() function get error strings from failed C library operations
- open potential() function moved to utils::

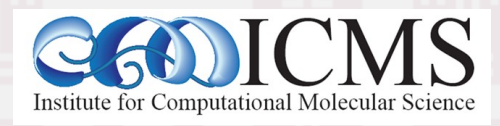

Virtual LAMMPS Workshop **7** and Symposium 2021

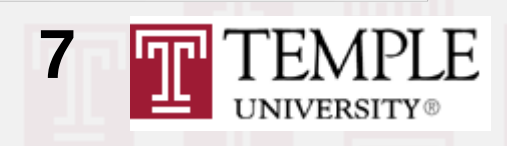

### fmtlib Integration

- LAMMPS includes a copy of fmtlib (accepted as part of C++20) to replace printf()-like functions
	- Type safe for 32- and 64-bit integers (no more need for TAGINT\_FORMAT, or BIGINT\_FORMAT)
	- fmt::format(<format>, args...) returns a std::string
	- Uses "{}" as generic placeholder (for strings or numbers), "{:10}" pads to at least 10 chars, "{:.2f}" is equivalent to "%.2f" and much more
	- Flexible formatting options not available in printf()
	- Mechanism to add format string to custom functions

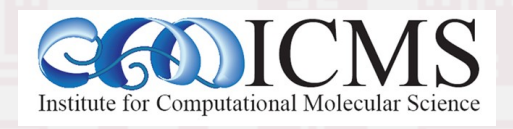

Virtual LAMMPS Workshop **8** and Symposium 2021

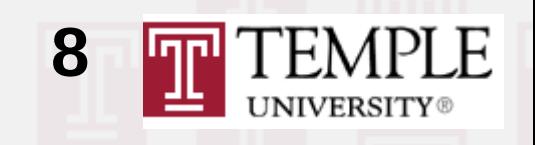

# Code Simplification

- Printing adjustable error and warning messages used to require allocating a buffer, using sprintf(), output the message, free buffer  $\rightarrow$  utils::logmesg(), Error::all(), Error::warning() now accept variable number of arguments, if more than one, the first is used as fmtlib format
- Adding/replacing fixes/computes/groups used to require to build an argv-style argument list  $\rightarrow$  convenience overload accepts string (often created via fmt::format()) and will split words into argv list via utils::split\_words()

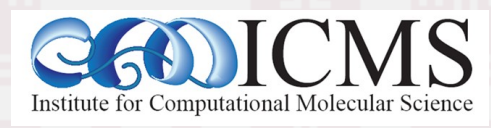

Virtual LAMMPS Workshop **9** and Symposium 2021

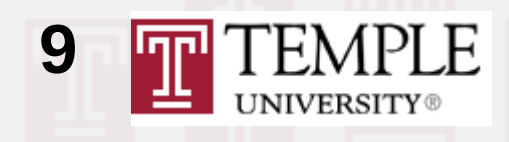

if (i == 0) ptr = strtok(format,"  $\varphi$ "); else ptr = strtok(NULL, " $\sqrt{0}$ "); if (ptr == NULL)  $error\text{-}all(FLERR, "Dump_modelfy format line is too short");$  $delete [] Vformat[i];$ 

if (format\_column\_user[i]) {  $vformaf[i] = new char[str]an(formaf column user[i]) + 2]$ 

error->all(FLERR,"Dump\_modity format line is too short");

```
int i=0;
for (auto word : words) {
  delete[] Vformat[i];
```
if (format\_column\_user[i])

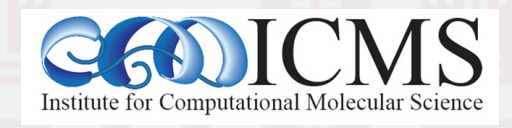

Virtual LAMMPS Workshop **10** and Symposium 2021

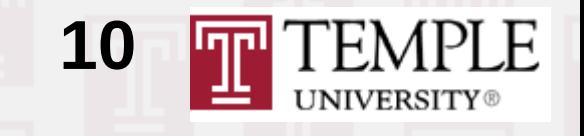

```
if (comm->me == \theta) {
  if (screen) \{if (strcmp(arg[origarg], "cc") == 0)fprintf(screen," %d settings made for %s index %s\n",
              allcount, arg[origarg], arg[origarg+1]);
    else
      fprintf(screen," %d settings made for %s\n",
              allowallcount, arg[origin]if (logfile) {
    if (strcmp(arg[origarg], "cc") == 0)fprintf(logfile," %d settings made for %s index %s\n",
              allcount, arg[origarg], arg[origarg+1]);
    else
      fprintf(logfile," %d settings made for %s\n",
              allcount, arg[original];if (comm->me == \theta) {
  if (strcmp(arg[origarg],"cc") == \theta)
    utils::logmesg(lmp," {} settings made for {} index {}\n",
                   alcount, arg[origarg], arg[origarg+1]),else
```
Institute for Computational Molecular Science

Virtual LAMMPS Workshop **11** and Symposium 2021

utils::logmesq(lmp."  $\{\}$  settings made for  $\{\}\$ n"

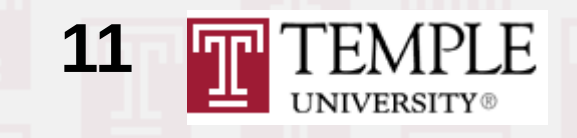

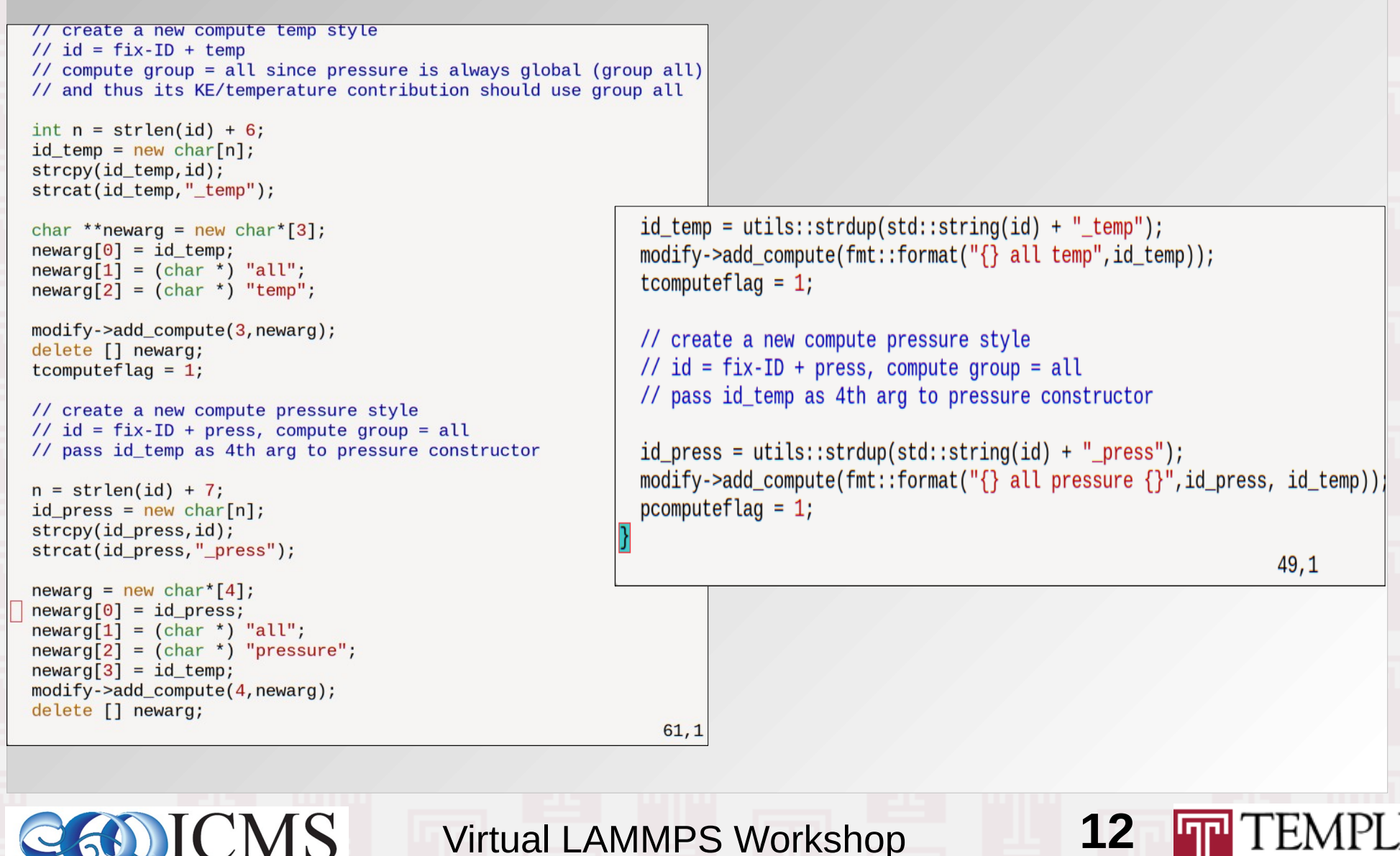

and Symposium 2021

Institute for Computational Molecular Science

and Symposium 2021

```
FILE *fp:
if (comm->me == 0) {
  fp = force->open potential(file);
  if (fp == NULL) {
    char str[128];
    snprintf(str, 128, "Cannot open Stillinger-Weber potential file %s", file)
    error->one(FLERR, str);
// read each set of params from potential file
// one set of params can span multiple lines
// store params if all 3 element tags are in element list
int n, nwords, ielement, jelement, kelement;
char line[MAXLINE], *ptr;
int eof = 0;
while (1) {
  if (\text{comm} - \text{m}e == 0) {
    ptr = fgets(line, MAXLINE, fp);if (ptr == NULL) {
      eof = 1;
      fclose(fp);
    \} else n = strlen(line) + 1;
  MPI_Bcast(&eof,1,MPI_INT,0,world);
  if (eof) break;
  MPI_Bcast(&n, 1, MPI_INT, 0, world);
  MPI_Bcast(line, n, MPI_CHAR, 0, world);
  // strip comment, skip line if blank
  if ((ptr = strchr(line, '#'))) *ptr = '\0';
  nwords = atom->count_words(line);if (nwords == \theta) continue;
  // concatenate additional lines until have params_per_line words
  while (nwords \leq params per line) {
                                                                  368.1
```
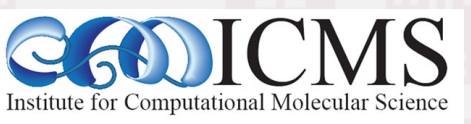

#### $\frac{1}{2}$  open file on proc 0

```
if (comm->me == \theta) {
  PotentialFileReader reader(lmp, file, "sw", unit convert flag);
  char * line:while ((line = reader.next_line(NPARAMS_PER_LINE))) {
    try fValueTokenizer values(line);
      std::string iname = values.next string():
      std::string iname = values.next string();
      std::string kname = values.next string():
      // ielement, jelement, kelement = 1st args
      // if all 3 args are in element list, then parse this line
      // else skip to next entry in file
      int ielement, jelement, kelement;
      for (ielement = \theta; ielement < nelements; ielement++)
        if (iname == elements[ielement]) break;
      if (ielement == nelements) continue;
      for (ielement = 0; ielement < nelements; ielement++)
       if (jname == elements[jelement]) break;
      if (jelement == nelements) continue;
      for (kelement = 0; kelement < nelements; kelement++)
        if (kname == elements[kelement]) break;
      if (kelement == nelements) continue;
      // load up parameter settings and error check their values
      if (nparams == maxparam) {
        maxparam += DELTA;params = (Param * ) memory->srealloc(params, maxparam*sizeof(Param)"pair:params");
        // make certain all addional allocated storage is initialized
        // to avoid false positives when checking with valgrind
        memset(params + nparams, 0, DELTA*sizeof(Param));
                                                               300.1
```
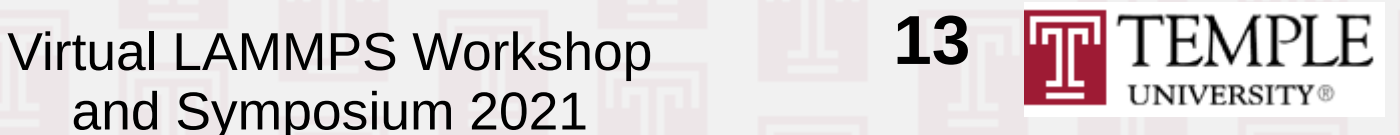

## C-Library Interface Refactoring

- C-style library interface is base for Python module, Fortran interfaces, unit tests, and more
- Now more consistent and complete API
- library.h does not require mpi.h by default
- Many introspection functions added (available packages, compilation settings etc.)
- Functions documented via Doxygen and integrated into manual with examples
- Unit tests added (work in progress)

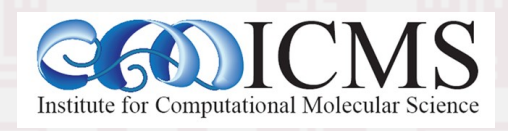

Virtual LAMMPS Workshop **14** and Symposium 2021

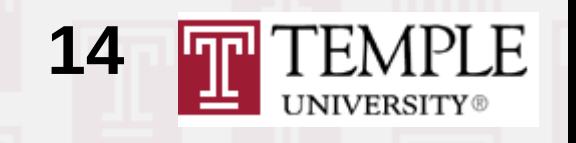

#### Doxygen Documentation Comment

#### \verbatim embed:rst

This function is a version of :cpp:func: `lammps\_open`, that uses an integer for the MPI communicator as the MPI Fortran interface does. It is used in the :f:func: `lammps` constructor of the LAMMPS Fortran module. Internally it converts the \*f comm\* argument into a C-style MPI communicator with ``MPI Comm f2c()`` and then calls :cpp:func: `lammps\_open`.

If for some reason the creation or initialization of the LAMMPS instance fails a null pointer is returned.

```
.. versionadded:: 18Sep2020
```

```
*See also*
```

```
:cpp:func: `lammps_open_fortran`, :cpp:func: `lammps_open_no_mpi`
```

```
\endverbatim
```

```
* \param argy list of command line argument strings
* \param f comm Fortran style MPI communicator for this LAMMPS instance
* \return
              pointer to new LAMMPS instance cast to ''void *'' */
void *lammps open fortran(int argc, char **argy, int f comm)
```

```
lammps mpi init();
```

```
MPI Comm c comm = MPI Comm f2c (MPI Fint)f comm);
return lammps open(argc, argv, c comm, nullptr);
```
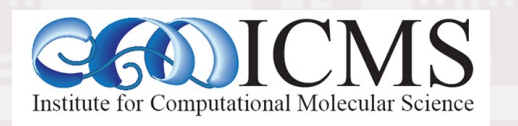

Virtual LAMMPS Workshop **15** and Symposium 2021

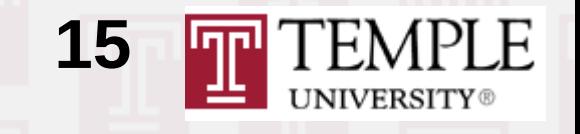

# Python Module Refactoring

- Now folder with multiple files like other modules
- Co-developed with C-library refactoring
- Benefits from introspection and query functions
- More "pythonic" behavior (query for data type) and thus allow "duck typing" of return values
- NumPy wrappers to return NumPy arrays or use them as arguments
- Benefits from -DLAMMPS\_EXCEPTIONS to recover from failures (particular in serial)

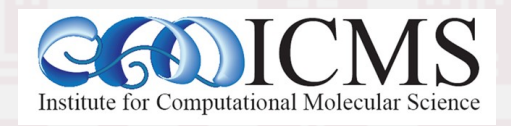

Virtual LAMMPS Workshop **16** and Symposium 2021

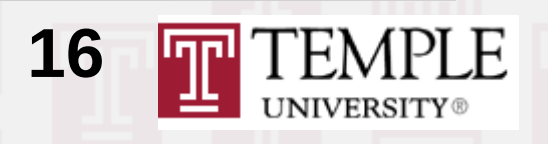

# Net Impact of Code Refactoring

- Code reduction (up to 5x for some cases)
- Increase of code reuse
- Improved readability of the source
- Added code comes with extensive unit tests and embedded documentation via doxygen
- Consistent behavior between C and Python
- Complete replication of C API to Python API
- SWIG interface file for wrapping LAMMPS
- New Fortran (95 style) module in progress

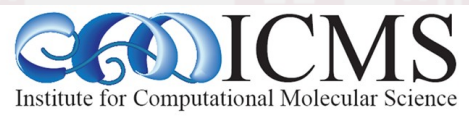

**Virtual LAMMPS Workshop** and Symposium 2021

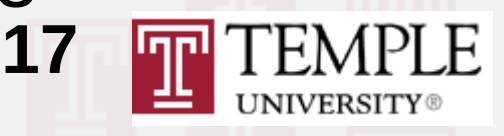

# Coding Style Updates

- Checks (whitespace, permissions, old URLs)
- Clang-format configuration file (not mandatory),
- Updated include file conventions to follow best practices and expose hidden dependencies  $\rightarrow$  follow IWYU principle (can use iwyu tool)
- Header file more strictly required to follow conventions (no "using", PIMPL, forward decls, namespace) to avoid clashes between styles
- Example: recent refactor of REAXFF package

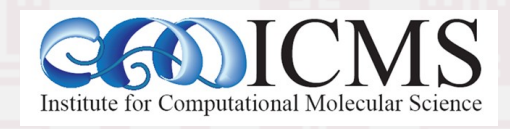

Virtual LAMMPS Workshop **18** and Symposium 2021

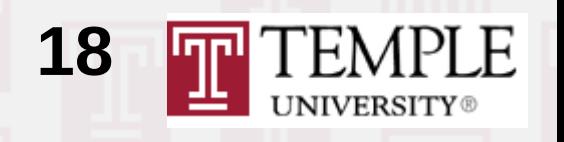

#### **ITTIUET LITE\_PAIR\_REAAU\_H** #define LMP PAIR REAXC H

#include "pair.h" #include "reaxc\_types.h"

namespace LAMMPS NS {

class PairReaxC : public Pair { public: PairReaxC(class LAMMPS \*);  $-PairReaxC()$ ; void compute(int, int); void settings(int, char \*\*); void coeff(int, char  $**$ ); virtual void init style(); double init\_one(int, int); void \*extract(const char \*, int &); int fixbond flag, fixspecies flag; int \*\* tmpid; double \*\*tmpbo, \*\*tmpr;

control\_params \*control; reax\_system \*system; output controls \*out control; simulation data \*data:

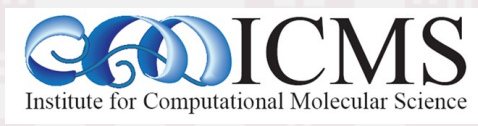

Virtual LAMMPS Workshop **19** and Symposium 2021

#### #define LMP PAIR REAXFF H

#include "pair.h"

```
namespace ReaxFF {
  struct API;
  struct far neighbor data;
\mathbf{R}
```
namespace LAMMPS NS {

class PairReaxFF : public Pair public: PairReaxFF(class LAMMPS \*);  $-PairReaxFF()$ ; void compute(int, int); void settings(int, char \*\*); void coeff(int, char  $**$ ); virtual void init style(); double init\_one(int, int); void \*extract(const char \*, i int fixbond\_flag, fixspecies\_ int \*\* tmpid; double \*\*tmpbo, \*\*tmpr;

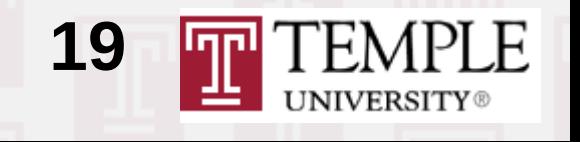

## Build System Updates

- Make traditional make and CMake build behave more consistent:
	- Always build library and link executable to it
	- Package collections (basic, most, all, nolib) as yes/no-<arg> or CMake preset
- Packages reorganized: no more "USER", a few new packages, USER-MISC styles distributed
- Automated download for many external libs (not recommended for OpenKIM and PLUMED)
- CMake builds DLL on Windows, include Python

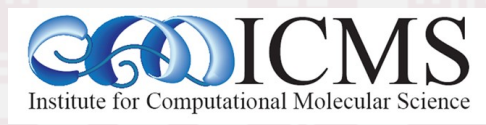

Virtual LAMMPS Workshop **20** and Symposium 2021

### Documentation Updates

- Directly built from .rst files via sphinx
- Custom Python3 virtual environment in doc
- Using multiple sphinx extensions: spelling, math typesetting, breathe (doxygen docs embedding)
- Python scripts to check for missing or duplicate links, packages, styles etc.
- New programmer guide: includes content of Developer.pdf, but also documentation of utility functions and library interface, Python support

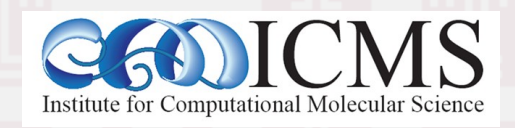

Virtual LAMMPS Workshop **21** and Symposium 2021

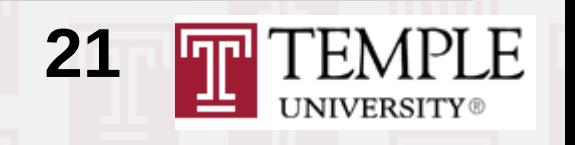

#### 1.1.1. Creating or deleting a **LAMMPS** object

1.1.2. Executing commands

- 1.1.3. System properties
- 1.1.4. Per-atom properties
- 1.1.5. Compute, fixes, variables
- 1.1.6. Scatter/gather operations
- 1.1.7. Neighbor list access
- 1.1.8. Configuration information
- 1.1.9. Utility functions
- 1.1.10. Extending the CAPI
- 1.2. LAMMPS Python APIs
- 1.3. LAMMPS Fortran API
- 1.4. LAMMPS C++ API
- 2. Use Python with LAMMPS
- 3. Modifying & extending LAMMPS
- 4. Information for Developers

#### **COMMAND REFERENCE**

- Commands
- **Fixes**
- Computes
- Pair Styles
- **Bond Styles**
- Angle Styles
- **Dihedral Styles**
- **Improper Styles**
- fix\_modify AtC commands
- Bibliography
- **D** Version

#### void \*lammps\_open(int argc, char \*\*argv, MPI\_Comm comm, void \*\*ptr)

Create instance of the LAMMPS class and return pointer to it.

The lammps open() function creates a new LAMMPS class instance while passing in a list of strings as if they were command-line arguments for the LAMMPS executable, and an MPI communicator for LAMMPS to run under. Since the list of arguments is exactly as when called from the command line, the first argument would be the name of the executable and thus is otherwise ignored. However arge may be set to 0 and then argy may be NULL. If MPI is not yet initialized, MPI Init() will be called during creation of the LAMMPS class instance.

If for some reason the creation or initialization of the LAMMPS instance fails a null pointer is returned.

Changed in version 18Sep2020: This function now has the pointer to the created LAMMPS class instance as return value. For backward compatibility it is still possible to provide the address of a pointer variable as final argument ptr.

Deprecated since version 18Sep2020: The ptr argument will be removed in a future release of LAMMPS. It should be set to NULL instead.

See also

lammps open no mpi(), lammps open fortran()

#### **O** Note

This function is only declared when the code using the LAMMPS Library. h include file is compiled with -DLAMMPS LIB MPI, or contains a #define LAMMPS LIB MPI 1 statement before #include "library.h". Otherwise you can only use the lammps open no mpi() or lammps open fortran() functions.

Parameters: • argc - number of command line arguments

- argv list of command line argument strings
- comm MPI communicator for this LAMMPS instance
- . ptr pointer to a void pointer variable which serves as a handle; may be NULL

**Returns:** pointer to new LAMMPS instance cast to void \*

void \*lammps\_open\_no\_mpi(int argc, char \*\*argv, void \*\*ptr)

Variant of lammps open() that implicitly uses MPI COMM WORLD.

This function is a version of lammps open(), that is missing the MPI communicator argument. It will use MPI comm WORLD instead. The type and

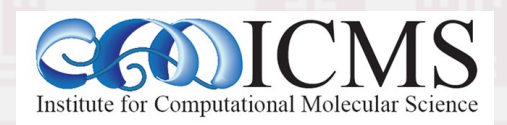

30 Jul 2021 -

#### Virtual LAMMPS Workshop **22** and Symposium 2021

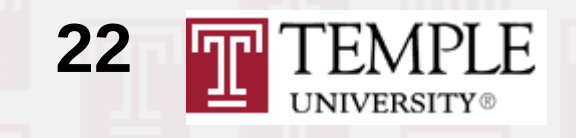

#### □ Z. Use PVthon With LAMMPS

2.1. Overview

2.2. Installation

2.3. Run LAMMPS from Python

□ 2.4. The Lammps Python module

2.4.1. The Jammos Class APL

2.4.2. The PyLammps Class API

2.4.3. The IPVLammos Class API

2.4.4. Additional components of the <sub>lammps</sub> module

2.5. Extending the Python interface

2.6. Calling Python from LAMMPS

2.7. Output Readers

2.8. Example Python scripts

2.9. Handling LAMMPS errors

2.10. Troubleshooting

3. Modifying & extending LAMMPS

4. Information for Developers

#### **COMMAND REFERENCE**

Commands

**Fixes** 

Computes

Pair Styles

**Bond Styles** 

**Angle Styles** 

**Dihedral Styles** 

**Improper Styles** 

fix\_modify AtC commands

Bibliography

**D** Version

#### 2.4.1. The Lammps class API

The lammps class is the core of the LAMMPS Python interfaces. It is a wrapper around the LAMMPS C library API using the Python ctypes module  $\mathbb{F}$ and a shared library compiled from the LAMMPS sources code. The individual methods in this class try to closely follow the corresponding C functions. The handle argument that needs to be passed to the C functions is stored internally in the class and automatically added when calling the C library functions. Below is a detailed documentation of the API.

class lammps.lammps(name=", cmdargs=None, ptr=None, comm=None)

Create an instance of the LAMMPS Python class.

This is a Python wrapper class that exposes the LAMMPS C-library interface to Python. It either requires that LAMMPS has been compiled as shared library which is then dynamically loaded via the ctypes Python module or that this module called from a Python function that is called from a Python interpreter embedded into a LAMMPS executable, for example through the python invoke command. When the class is instantiated it calls the lammps open() function of the LAMMPS C-library interface, which in turn will create an instance of the LAMMPS C++ class. The handle to this C++ class is stored internally and automatically passed to the calls to the C library interface.

- **Parameters:** • name (string) - "machine" name of the shared LAMMPS library ("mpi" loads liblammps mpi.so, "" loads liblammps.so)
	- cmdargs (list) list of command line arguments to be passed to the lammps\_open() function. The executable name is automatically added.
	- ptr (pointer) pointer to a LAMMPS C++ class instance when called from an embedded Python interpreter. None means load symbols from shared library.
	- comm (MPI\_Comm) MPI communicator (as provided by mpi4py  $\mathbb{F}$ ). None means use MPI comm wor to implicitly.

#### property numpy

Return object to access numpy versions of API

It provides alternative implementations of API functions that return numpy arrays instead of ctypes pointers. If numpy is not installed, accessing this property will lead to an ImportError.

**Returns:** instance of numpy wrapper object

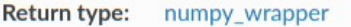

#### close()

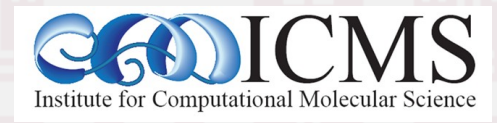

30 Jul 2021 -

Virtual LAMMPS Workshop **23** and Symposium 2021

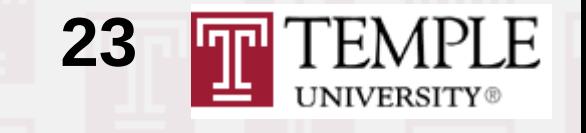

## Automated Testing

- Uses Jenkins server (hosted at Temple) or GitHub Actions (for CodeQL, macOS Test)
- Pushes to GitHub or merges trigger test runs
	- Integration Testing: compilation using both build systems and different compilation settings
	- Unit tests via CMake and CTest (see next slide)
	- Run and regression tests
	- Coding style checks
	- Static code analysis tests
	- Tests must pass to merge pull requests

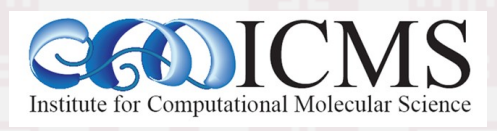

Virtual LAMMPS Workshop **24** and Symposium 2021

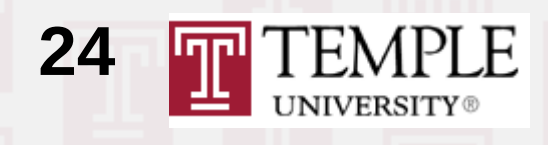

### Unit Tests?

- The LAMMPS unittest source tree has a variety of tests using the CTest software from CMake
- The C/C++ tests use the googletest library (automatically downloaded and compiled)
- These include unit tests in the strict sense (e.g. for utility functions and classes) but also tests that require a partial of full setup of a simulation
- Tests for force styles (pair, bond, etc.) are more like regression tests using a YAML file per test with reference data to compare to

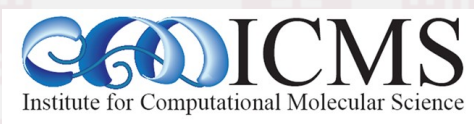

Virtual LAMMPS Workshop **25** and Symposium 2021

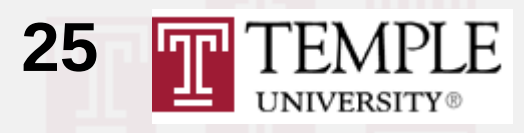

## Force Style Tests

- Test programs are like input file generators that create LAMMPS instance and then run many variants of short runs and compare forces and energies to reference data: newton on/off, single() vs. compute(), using data/restart file, using different suffixes (if available).
- All variants are compared to the same reference → found inconsistencies between accelerator styles and base or single / compute
- Uses C-library API and its introspection support

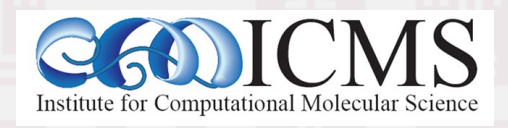

Virtual LAMMPS Workshop **26** and Symposium 2021

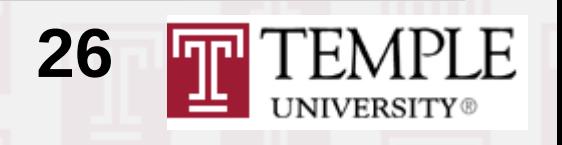

 $140:$ LAMMPS POTENTIALS=/home/akohlmey/compile/lammps/potentials 140: PYTHONPATH=/home/akohlmey/compile/lammps/unittest/force-styles/tests: 140: Test timeout computed to be: 1500 140: [==========] Running 7 tests from 1 test suite. 140: [----------] Global test environment set-up. 140: [----------] 7 tests from PairStyle 140: [ RUN ] PairStyle.plain 140: [ OK ] PairStyle.plain (31 ms) 140: [ RUN | PairStyle.omp OK ] PairStyle.omp (11 ms)  $140:$  [ ] PairStyle.gpu  $140:$  FRUN 140: /home/akohlmey/compile/lammps/unittest/force-styles/test\_pair\_style.cpp:851: Skipped 140: 140: [ SKIPPED ] PairStyle.gpu (0 ms) 140: [ RUN ] PairStyle.intel 140: [ OK ] PairStyle.intel (6 ms) 140: [ RUN ] PairStyle.opt OK ] PairStyle.opt (7 ms)  $140:$   $\Gamma$ 140: [ RUN ] PairStyle.single 140: [ OK ] PairStyle.single (8 ms) 140: [ RUN ] PairStyle.extract 140: [ OK ] PairStyle.extract (4 ms) 140: [----------] 7 tests from PairStyle (70 ms total) 140: 140: [----------] Global test environment tear-down 140:  $[======]$  7 tests from 1 test suite ran. (70 ms total) 140: [ PASSED ] 6 tests. 140: [ SKIPPED ] 1 test, listed below: 140: [ SKIPPED ] PairStyle.gpu 1/1 Test #140: MolPairStyle:lj\_cut .............. Passed  $0.14$  sec The following tests passed: MolPairStyle: li cut

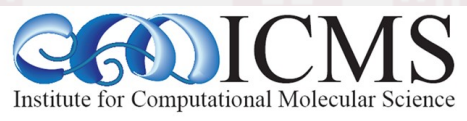

Virtual LAMMPS Workshop **27** and Symposium 2021

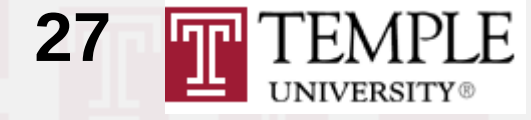

## More on Tests

- Tests also include validation of the library interfaces: C-library, Python module, Fortran
- Tests for behavior of various input commands (including "death tests" of required errors)
- Tests for tools like binary2txt or lammps-shell
- Unit tests have been crucial for the refactoring:  $\rightarrow$  tests were added for original code
	- $\rightarrow$  refactored code has to reproduce it
- Code coverage data is collected to quide where more tests are needed. Current coverage: 33%

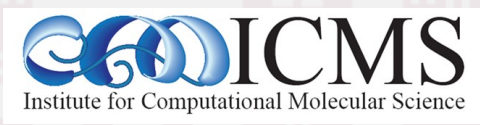

Virtual LAMMPS Workshop **28** and Symposium 2021

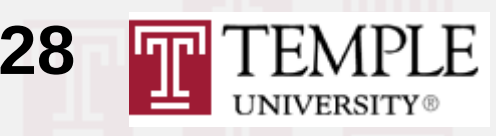

## GitHub Procedures

- All code added to LAMMPS via pull requests
- Typically one core developer manages merging for a development cycle, other core developers review contributions. One approval required
- Reviewer may block PR by requesting changes
- Failed automatic tests also block a merge
- Assigned LAMMPS developer usually assists with making the code compliant and consistent with either comments or by pushing changes

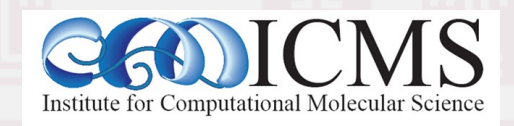

Virtual LAMMPS Workshop **29** and Symposium 2021

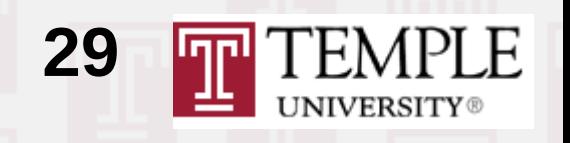

### Impact on Releases, Branches

- Three branches: master, unstable, stable
- Releases are much less frequent now and interval between releases is (still) growing
- master branch similar to patch releases before switch to using git and GitHub,  $\rightarrow$  automated testing reduces breakage
- Patch releases typically after 300-500 commits
- Stable releases 1-2 times per year with extra stabilization period and added manual tests

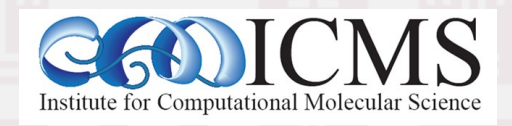

Virtual LAMMPS Workshop **30** and Symposium 2021

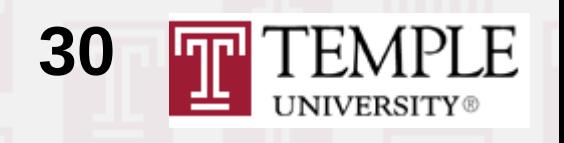

### Other GitHub Features

- Contributors should receive "Collaborator" invite
- Templates for Issues and Pull requests to guide submitters what information to provide
- Filling out the pull request template is **required** as it confirms the agreement with releasing the contribution under the LAMMPS licensing terms (GPLv2 or LGPLv2.1 on request)
- CODEOWNERS file maps repository files to GitHub user ids  $\rightarrow$  automatic review requests

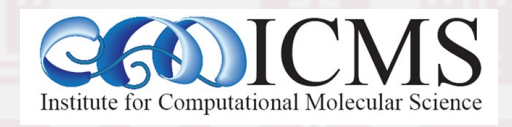

Virtual LAMMPS Workshop **31** and Symposium 2021

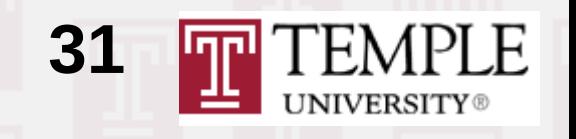

### Frequent Issues with Contributions

- Formatting, whitespace (tabs, CR-LF, trailing whitespace) or permissions, old URLs
- Use of #include for non-LAMMPS or nonsystem headers in \*.h files defining styles
- Missing or incomplete documentation
- Does not compile with -DLAMMPS\_BIGBIG
- Does not compile for Windows (with MinGW)
- Missing updates to src/.gitignore, src/.Purge.list, src/<pkg>/Install.sh, lib/<pkg>Install.py

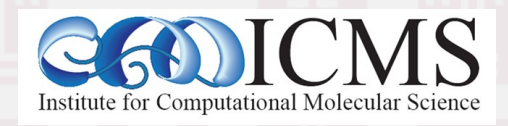

Virtual LAMMPS Workshop **32** and Symposium 2021

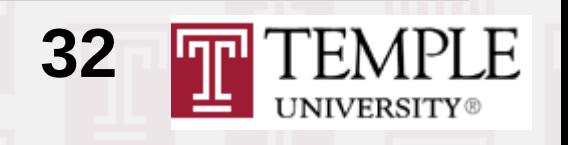

### Frequent Issues with Contributions

- Memory leaks, accessing unitialized data
- Pointers in classes not initialized to nullptr
- Mismatched new/delete vs malloc()/free()
- Unused variables, dead code
- Commented out debug statements, commented out segments from original code
- Inconsistent file / style / class names
- Variable length arrays (not a C++ feature, extension in GNU, Clang, PGI, but not MSVC)

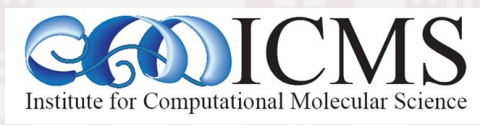

Virtual LAMMPS Workshop **33** and Symposium 2021

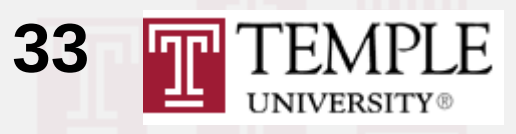